## **RIASSUNTO**

Devo controllare la clausola **WHERE** e decidere se sto lavorando su :

**una chiave primaria o secondaria => B+tree primario o secondario (***NL***,***g* **e** *h* **diversi) clustered o unclustered => ho un piano di accesso diverso!!**

### **Piano di accesso**

**scansione sequenziale** costo su tabella R

 $C_{\text{acc}}$  (seqR)= $NP + \alpha \cdot NT$ 

con indice IX(R.A) ossia Indice IX su attributo A di R

**clustered** 
$$
C_{acc}(IX(R.A))=h-1+f_p \cdot NL+f_p \cdot NP + \alpha \cdot f_p \cdot NT
$$
  
**l**  $L_{acc}(IX(P.A))=h-1+f_{av}(NI+FK+(MT-NP)) + \alpha \cdot f_{av}(NI+(NT-NP))$ 

**unclustered** 
$$
C_{acc}(IX(R.A))=h-1+f_p \cdot NL+EK \cdot \phi(\frac{IV}{NK}, NP)+\alpha \cdot f_p \cdot NT
$$

dove  $EL=f_p \cdot NL$ ,  $EP=f_p \cdot NP$ ,  $ET=f_p \cdot NT$ 

- NP = numero pagine su disco delle tabelle
- $NT = NR =$  numero di tuple totali (n<sup>o</sup> record)

NL = numero di foglie dell'indice

- $EL =$  numero atteso di pagine foglia da accedere
- $EP =$  numero atteso di pagine dati da accedere
- $ET =$  numero di tuple per cui il predicato p è verificato
- fp = selettività del predicato
- EK = numeri di valori di chiave che verificano il predicato
- NK = numero di valori distintivi di chiave

 $D =$  dimensione pagina in byte

- u = fattore di riempimento foglie
- $h =$ altezza albero
- $g =$ ordine albero
- alpha = parametro costi I/O e CPU

# **Costo accesso alle tabelle**

## **Indice B-Tree**

$$
h = int \sup \left[ \log_{(2g+1)}(NK+1) \right] \leq h \leq int \sup \left[ 1 + \log_{(2g+1)} \frac{(NK+1)}{2} \right]
$$
  
\n
$$
\vdots \qquad 1 \leq C(\text{search}) \leq h
$$
  
\nto  
\n
$$
\vdots \qquad \qquad \text{Senza split} \qquad \qquad C(\min) = h+1
$$

Costo Ricerca

Costo Inseriment

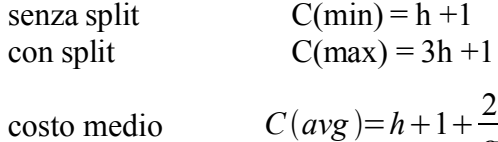

Ricerca binaria solo su file ordinato

peggiore *int.inferiore* [log<sub>2</sub>(*NP*)]+1 blocchi

*g*

Ricerca dicotomica

IP: blocco di memoria

costo di riempimento di 1 dato con accesso casuale  $int \sup[log_2(P)]+1$  con primary key  $int.\sup[\log_2(IP)] + \text{accessi}$  con secondary key

(accessi in meno ottenuti coi puntatori trovati)

NP : Numero di pagine

$$
NP = int.\sup\left[\frac{(NR \cdot len(t))}{(u \cdot D)}\right]
$$

NK : numero di chiavi

 $NK = (2g+1)^{h}-1$ 

$$
\log_N(X) = \frac{(\log(X))}{(\log(N))}
$$

### **Indice B + -tree**

Albero bilanciato => foglie contengono puntatori ai record , i nodi interni i valori chiave per individuare la foglia

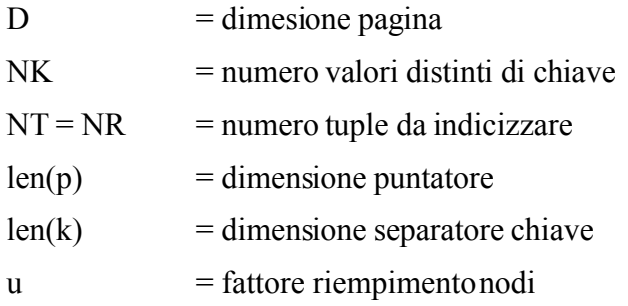

#### Caso B<sup>+</sup> -tree **PRIMARY**

Ordine : 
$$
g = int.inferiore \left[ \frac{(D - len(p))}{(2 \cdot [len(k) + len(p))]} \right]
$$
  
N° foglie :  $NL = int.sub \left[ \frac{NR \cdot [len(k) + len(p)]}{(D \cdot u)} \right]$ 

*NB: qui NR=NK=NT in quanto siamo nel caso di indice primario dove gli elementi del campo sono quindi unici (non ripetuti)* 

Altezza (senza considerare il puntatore alla foglia successiva) :

$$
h=1+int.\sup\big[\log_{(2g+1)}(NL)\big]\leq h\leq 2+int.\sup\big[\log_{(2g+1)}(\frac{NL}{2})\big]
$$

Altezza (generica) :

$$
h = 1 + int \, sup\left[ \log_{(2g+1)}(NN) \right] \leq h \leq 2 + int \, sup\left[ \log_{(2g+1)}\left( \frac{NN}{2} \right) \right]
$$
  
con NN = min ( NL, NK)

#### *Caso B + -tree SECONDARY*

Ordine : 
$$
g = \left[\frac{(D-N_{PUNTATOR} \cdot len(p))}{(2 \cdot (len(k) + N_{PUNTATOR} \cdot len(p)))}\right]
$$
 con  $N_{PUNTATOR} = \frac{NR}{NK_p}$   
\nN° foglie :  $NL = \left[\frac{(NK \cdot len(k) + NR \cdot len(p))}{(D \cdot u)}\right]$   
\nNB: qui NR != NK

Altezza :

$$
h=1+int.\sup\left[\log_{(2g+1)}(NN)\right]\leq h\leq 2+int.\sup\left[\log_{(2g+1)}(\frac{NN}{2})\right]
$$
  
con NN = min (NL,NK)

# **Indice Clustered**

Le tuple della tabella sono ordinare rispetto all'attributo dell'indice.

Costo di accesso

 $c_T = EL + EP + \alpha \cdot ET$ , 0,01 <  $\alpha$  < 0,3 serve per quantizzare il tempo di elaborazione edi I/O  $c_T = EL + EP$ , è l'espressione per calcolare solo il teorico non considerando i ritardi fisici

 $EL = (h-1) + int \cdot sup[f_p \cdot NL]$ , con  $f_p = \frac{EK}{NE}$ *NK NB: NL è il numero delle foglie dell'indice EP*=*int.sup f <sup>p</sup>*⋅*NP* , con : *NP pari al numero di pagine disco della tabella*

 $EL = (h-1) + int.\sup[f_p \cdot NL]$ , con  $f_p = \frac{EK}{NE}$ *NK NB: NL è il numero delle foglie dell'indice*  $EP = EK \cdot \phi \left( \frac{NT}{\Delta E} \right)$ *NK , NP* con : *NT / NK la selettività della chiave*

# **Cardenas**

$$
\phi\left(\frac{NT}{NK}, NP\right) = NP \cdot \left(1 - \left(1 - \frac{1}{NP}\right)^{\frac{NT}{NK}}\right) \le \min ET, NP
$$
  
ET = int.sub [f<sub>p</sub>·NT], ER =  $\frac{NT}{NK}$ 

NP = n° pagina del file dati

 $NT = n^{\circ}$  delle tuple

## **Fattore di Selettività**

il **fattore di selettività** ( *f <sup>p</sup>* ) è sempre valutato nell'ipotesi che sia una distribuzione uniforme  $0 \le f_p \le 1$ ,  $f_p = \frac{EK}{NK}$  dove EK è il numero di chiave residue dopo la relazione

- Predicato "="  $F_{(a=V)} = \frac{1}{Nl}$ *NK<sup>a</sup>*
- Predicato "IN" *f*  $(A \in SET)$ <sup>=</sup>  $(cardinalità(SET))$
- Predicato "<" *<sup>f</sup> <sup>a</sup><sup>v</sup>*<sup>=</sup>

● Predicato ">" *<sup>f</sup> <sup>a</sup><sup>v</sup>*<sup>=</sup>

\n- Predicato "IN" 
$$
f_{(A \in SET)} = \frac{(c^2 - c^2 - 1)}{NK_a}
$$
\n- Predicato "<"  $f_{a < v} = \frac{(v - \min(a))}{NK_a} \cdot (NK_a - 1) \cdot (v - \min(a)) \cdot (max(a) - \min(a)) \cdot (max(a) - \min(a)) \cdot (max(a) - \min(a)) \cdot (max(a) - \min(a)) \cdot (max(a) - \min(a)) \cdot (max(a) - \min(a)) \cdot (max(a) - \min(a)) \cdot (max(a) - \min(a)) \cdot (max(a) - \min(a))$
\n- Predicato "between"  $f_{(a \in [v], v2]} = \frac{(v2 - v1)}{(max(a) - min(a))}$
\n

Esempio :

Employee(EmpID,DeptNo, Salary, Job, Sex)  $NT_{\text{employee}} = 20000, NK_{\text{deptno}} = 100, NK_{\text{job}} = 10, NK_{\text{sex}} = 2, NK_{\text{salary}} = 10$  $min(salary) = 5000$ ,  $max(salary) = 50000$ calcolo predicato selettività :

DepthNo = 51  
\nSalary > 10000  
\n
$$
f_p = \frac{1}{100}, \quad ET = 200
$$
\n
$$
f_p = \frac{(50 - 10)}{(50 - 5)} \cdot (\frac{9}{10}) = \frac{8}{10}, \quad ET = 16000
$$

# **C SORT – S&M a Z Vie**

Costo ordinamento algo S-M a Z vie : usato in caso di ORDER BY se non esistono indici sul campo da ordinare.

$$
C_{sort} = 2 \cdot NP \cdot (1 + int \cdot \sup (\log_z(\frac{NP}{NB})))
$$

 $NP = n^{\circ}$  pagine file

NB = numero di blocchi in mem. Centrale

 $Z = NB - 1$  (grado di fusione)

## **NESTED LOOP JOIN**

$$
R = \text{esterna}, S = \text{interna}
$$

$$
C_{\text{acc}} = C_{\text{acc}}(R) + ET_R \cdot C_{\text{acc}}(S)
$$

avrò  $ET_R = f_{TOTR} \cdot NT_R$  dove f<sub>rome</sub> è il fattore di seletività calcolato su tutti i predicati ad esclusione di quelli di join.

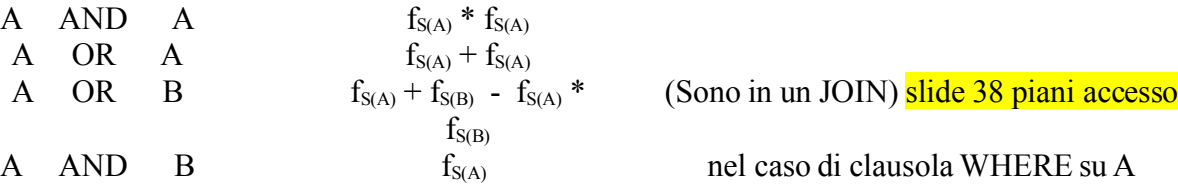

Come scegliere tra interna ed esterna :  $\frac{NT_R}{NT}$ *NP<sup>R</sup>*  $\frac{NT_s}{NT_s}$  $\frac{S}{NP_s}$  se ho un indice su una tabella allora è meglio che quella tabella sia interna.

{da qui in poi uso scansioni sequenziali}

## **NESTED BLOCK JOIN**

Ho un buffer di B pagine in memoria centrale in cui metto le pagine di R

$$
C_{acc}(senza f_R) = NP_R + int. sup(\frac{NP_R}{(B-1)}) \cdot NP_S
$$

# **SORT MERGE JOIN**

Sia R che S sono ordinati sugli attributi di JOIN o hanno un index su quei campi

$$
C_{acc} = NP_R + NP_S
$$

altrimenti se non valgono le precondizioni

$$
C_{acc} = sort(R) + sort(S) + NP_R + NP_S
$$

## **SIMPLE HASH JOIN**

Hash di valori dell'attributo di join di una tabella (S) => costruisci l'hash table => per ogni tupla della tabella R si accede all'hash table applicando la funzione di hash

$$
C_{acc} = NP_s + 2 \cdot NT_s + NP_R + NT_R
$$